#### ∣ مقالات تحلیلے آموزشے موسسہ ∧۸۰

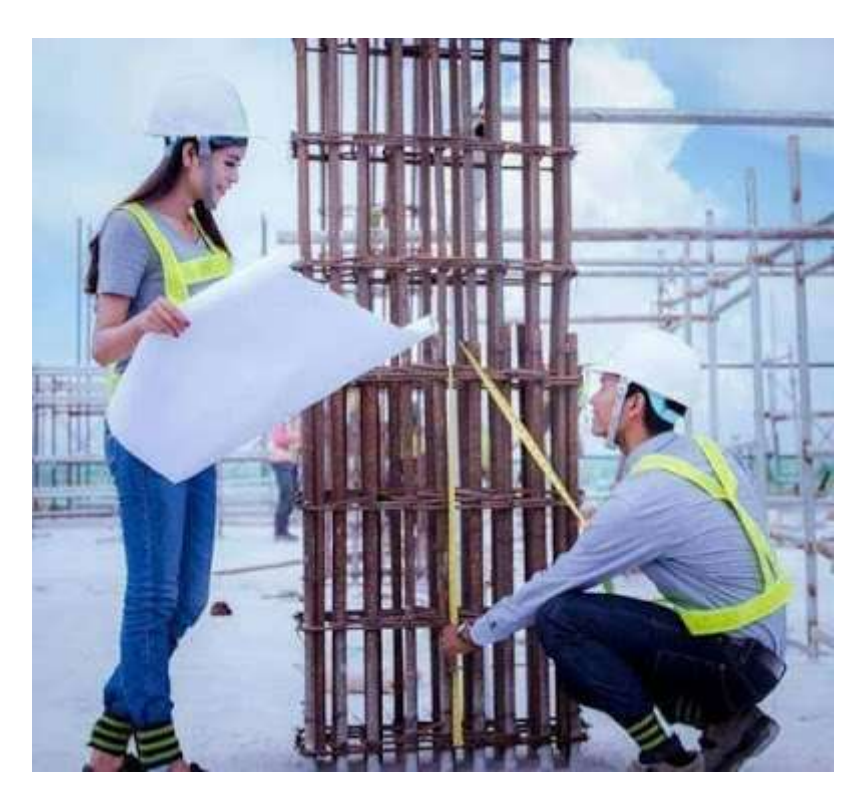

**چگونگی محاسبه طول مهار و طول همپوشانی برای آرماتورهای تقویتی طبق یورو کد 2**

میلگردهای تقویتکننده باید بهخوبی محکم شده باشند تا نیروهای چسبندگی (پیوستگی) بهطور ایمن به بتن منتقل و از ترک خوردگی طولی یا خردشدگی جلوگیری شود. آرماتورهای تقویتی عرضی باید در صورت لزوم تعبیه شوند. انواع مهارها در شکل زیر نشان داده شده است. )شکل 8.1 2EC)

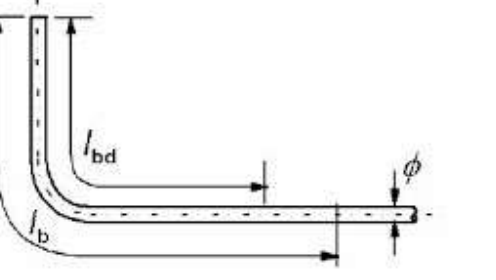

**a )طول مهاری تنش پایه،، این طول برای هر شکل در امتداد خط مرکزی اندازهگیری می شود**

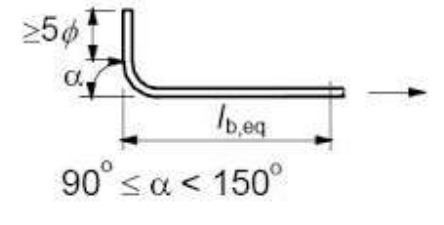

**b )طول مهاری معادل برای خم استاندارد**

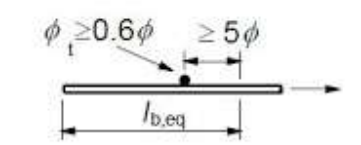

**e )طول مهاری معادل برای میلگرد عرضی جوش شده**

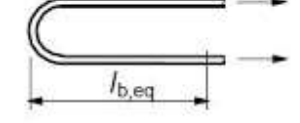

**d )طول مهاری معادل برای حلقه استاندارد**

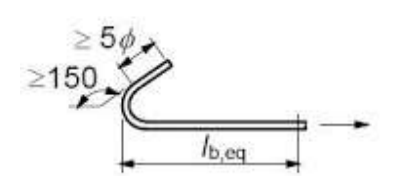

**c )طول مهاری معادل برای قالب استاندارد**

یاییز ۱۳۹٦

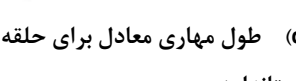

موسسد آموزشے و ممندسے ۸۰۸<br>آموزشمای تخصیے عبران و معیاری

ناشر:www.civil808.com

## ا مقالات تحليلے آموزشے موسسہ ٨٠٨

برای میلگردهای خمشده، طول مهار کششی پایه در طول خط مرکزی میلگرد مقطع مورد نظر تا انتهای میلگرد اندازهگیری می شود که؛

$$
l_{bd} = a_1 \, a_2 \, a_3 \, a_5 \, a_6 \, l_{b,rad} \geq l_{b,min} \tag{1}
$$

که؛

, برابر است با حداقل طول مهار که بهصورت زیر گرفته میشود: در کشش، بزرگترین مقدار ,0.3 یا ϕ10 یا 100 میلی متر در فشار، بزرگترین مقدار ,0.6 یا ϕ10 یا 100 میلی متر , طول مهار پایه است که از فرمول زیر به دست میآید؛

$$
l_{b,rqd} = \left(\frac{\phi}{4}\right) \sigma_{sd} / f_{bd} \tag{Y}
$$

که؛

50 J (7,70 11 12 15.14 192 15.16 1934). 67.18 195 1964. 67.195 1979 1984. 67.10 1995 1996 1997. 67.10 1999 1999 1999  
\n
$$
f_{\text{ctd}} = 0.21 f_{\text{ck}}^{(2/3)} \text{ for } f_{\text{ck}} \leq 50 \text{ N/mm}^2
$$
\n
$$
f_{\text{ctd}} = 0.21 f_{\text{ck}}^{(2/3)} \text{ for } f_{\text{ck}} \leq 50 \text{ N/mm}^2
$$
\n
$$
= \int f_{\text{ctd}}
$$
\n
$$
= \int f_{\text{ctd}}
$$
\n
$$
= \int f_{\text{ctd}}
$$
\n
$$
= \int f_{\text{ctd}}
$$
\n
$$
= \int f_{\text{ctd}}
$$
\n
$$
= \int f_{\text{ctd}}
$$
\n
$$
= \int f_{\text{ctd}}
$$
\n
$$
= \int f_{\text{ctd}}
$$
\n
$$
= \int f_{\text{ctd}}
$$
\n
$$
= \int f_{\text{ctd}}
$$
\n
$$
= \int f_{\text{ctd}}
$$
\n
$$
= \int f_{\text{ctd}}
$$
\n
$$
= \int f_{\text{ctd}}
$$
\n
$$
= \int f_{\text{ctd}}
$$
\n
$$
= \int f_{\text{ctd}}
$$
\n
$$
= \int f_{\text{ctd}}
$$
\n
$$
= \int f_{\text{ctd}}
$$
\n
$$
= \int f_{\text{ctd}}
$$
\n
$$
= \int f_{\text{ctd}}
$$
\n
$$
= \int f_{\text{ctd}}
$$
\n
$$
= \int f_{\text{ctd}}
$$
\n
$$
= \int f_{\text{ctd}}
$$
\n
$$
= \int f_{\text{ctd}}
$$
\n
$$
= \int f_{\text{ctd}}
$$
\n
$$
= \int f_{\text{ctd}}
$$
\n
$$
= \int f_{\text{ctd}}
$$
\n

<sup>2</sup>η = وابسته به قطر میله است:

$$
\varphi \leq 32 \text{ mm}
$$
 برای 1.0

 $φ$  > 32 mm برای η2 = (132 - φ)/100

پاییز ۱۳۹٦

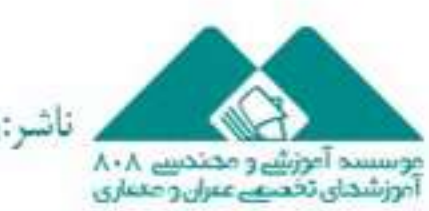

ناشر:www.civil808.com

لغزنده، بهجز مواردی که بتوان نشان

### −مقالات تحليلے آموزشے موسسہ ∧۸۰

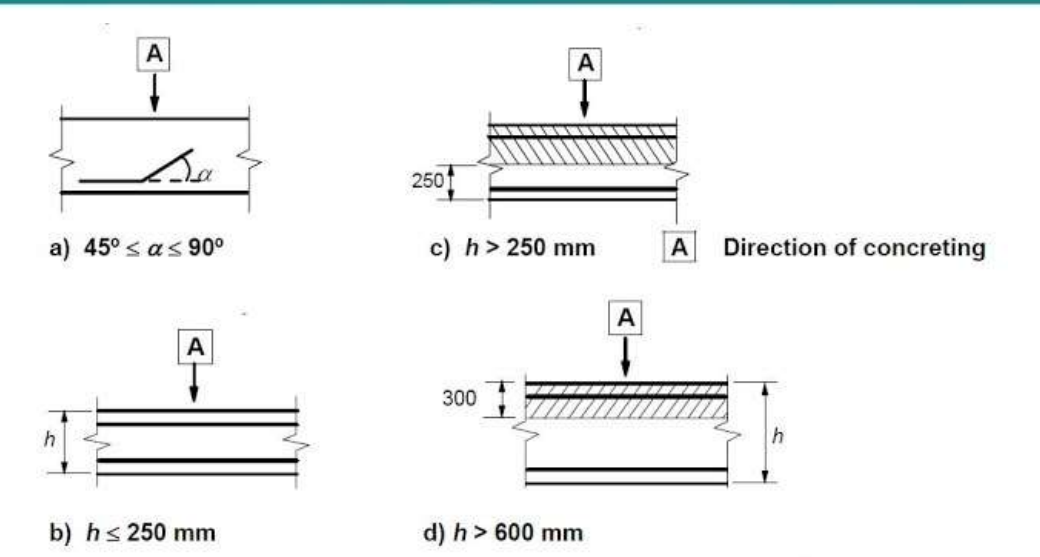

- a) & b) 'good' bond conditions c) & d) unhatched zone 'good' bond conditions for all bars hatched zone - 'poor' bond conditions
	- برای تأثیر شکل میلگردها با فرض کاور مناسب  $a_1$

برای تأثیر حداقل کاور بتنی  $a_2$ 

یاییز ۱۳۹٦

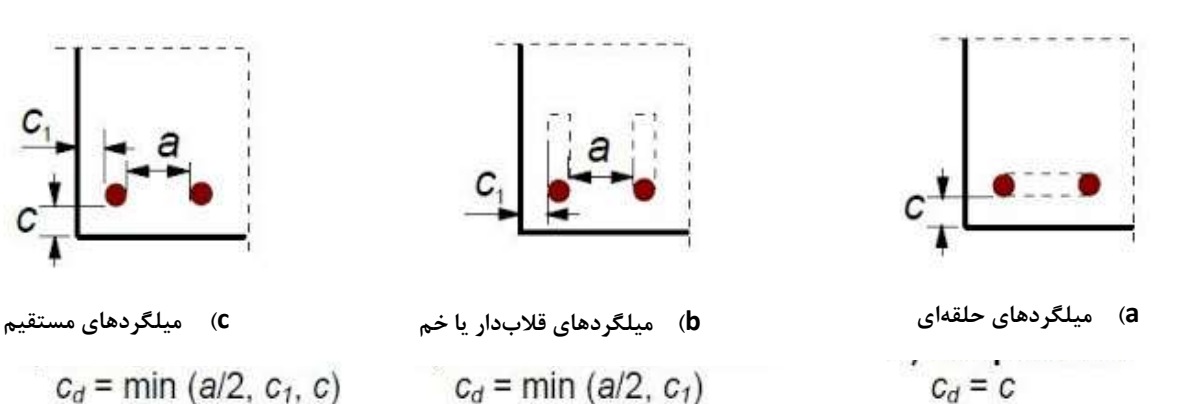

 $c_d$  = min (a/2,  $c_1$ , c)  $c_d = \min (a/2, c_1)$ 

> برای اثر محدودشدگی توسط آرماتورهای عرضی  $a_3$ ابرای اثر یک یا چند میلگرد عرضی جوش شده (φt > 0.6ф) در امتداد طول مهار طراحی شده l<sub>bd</sub> برای اثر فشار عرضی به سطح شکاف در امتداد طول مهار طراحی است.  $a_5$ مقادیر این ضرایب را میتوان با استفاده از جدول زیر به دست آورد؛

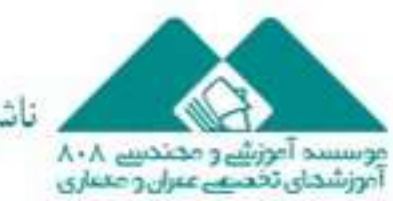

ناشر:www.civil808.com

# ⊨ مقالات تحليلے آموزشے موسسہ ∧۸۰

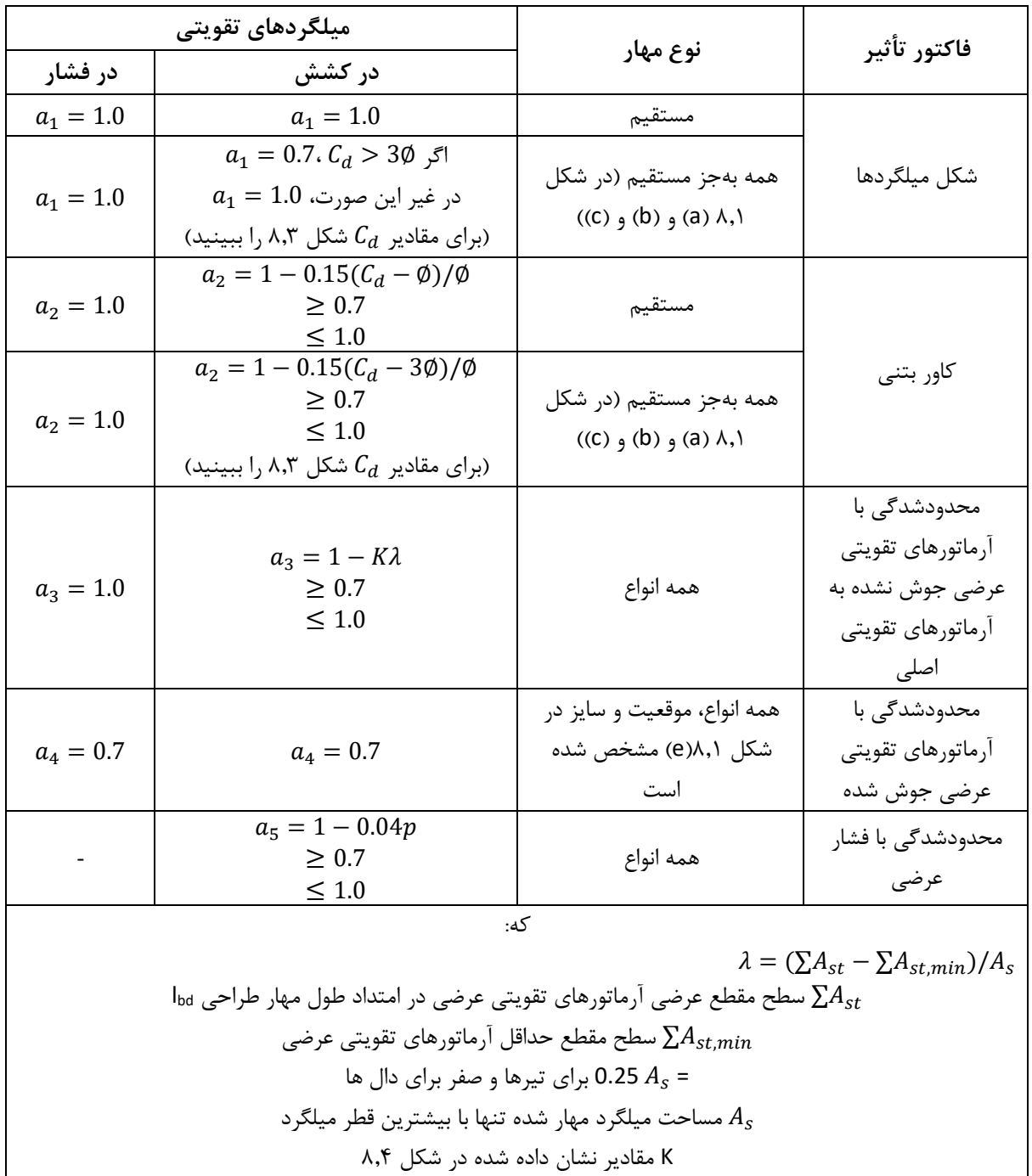

P فشار عرضی در وضعیت حد نهایی در امتداد lbd] MPa[

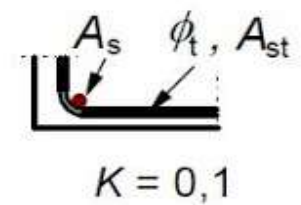

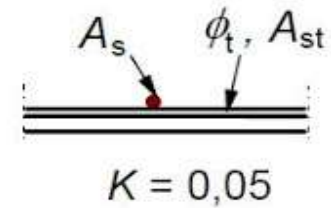

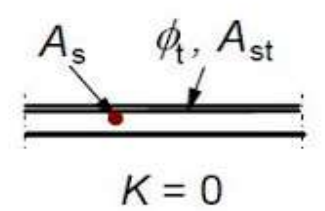

باییز ۱۳۹٦

### ∣ مقالات تحلیلے آموزشے موسسہ ۸۰۸

**محاسبهی طول همپوشانی**

طول همپوشانی طراحی آرماتورها بهصورت زیر به دست میآید؛

 $l_0 = a_1 a_2 a_3 a_5 a_6 l_{b,rad} \ge l_{0,min}$  (Y)

 $l_{0,min} = \max\{0.3a_6l_{b,rad}; 15\emptyset; 200\}$ 

(1.5 ولی بین 1.0 و 1.5  $a_6 = \sqrt{(\rho_1/25)}$ 

که  $\rho_1$  درصد همپوشانی آرماتور تقویتکننده در  $0.65 l_0$  از مرکز همپوشانی

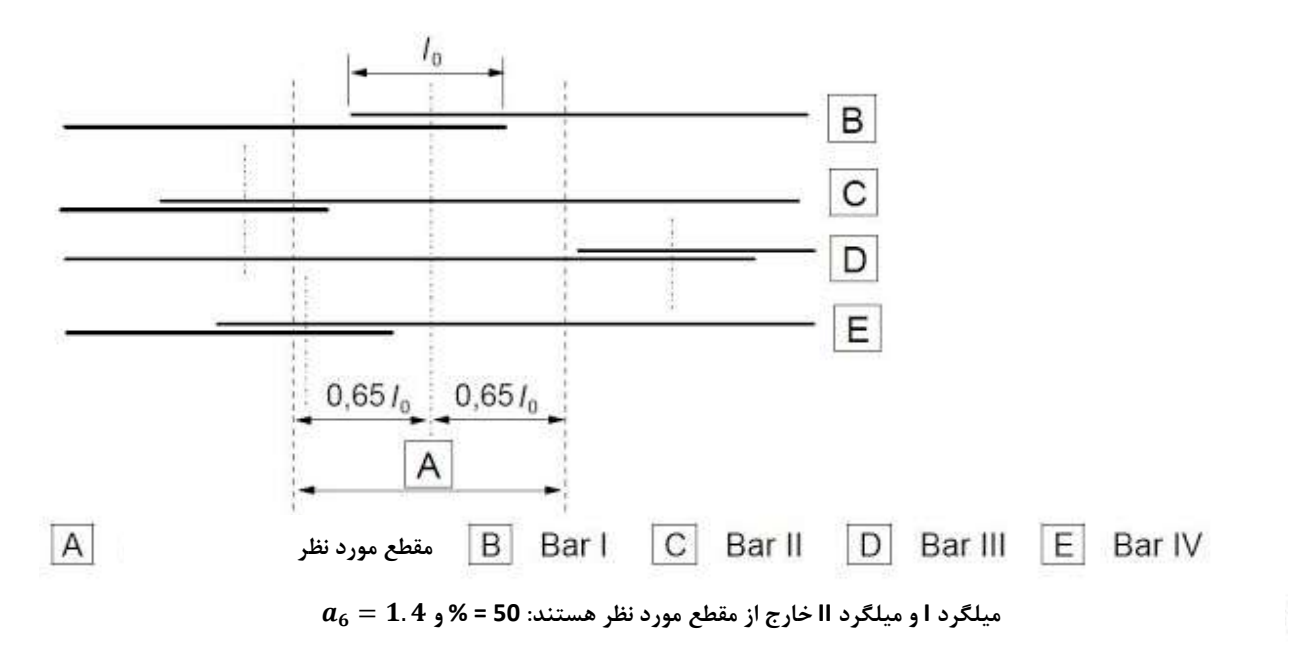

 $\sum A_{st,min}$  ،  $a_3$  ،  $a_4$  و  $a_5$  ممکن است برای محاسبهی طول مهار مورد استفاده قرار گیرند ولی برای محاسبه  $a_3$  ،  $a_2$  ،  $a_1$ باید از  $\sigma_{\sf sd}/\mathsf{f}_{\sf yd}$  استفاده شود.  $A_{\sf s}$  برابر است با سطح یک میلگرد هم پوشانی شده.

**مترجم: انسیه صالحی**

نابيز ١٣٩٦

**منبع:**

<http://www.structville.com/2017/07/how-to-calculate-anchorage-and-lap.html>

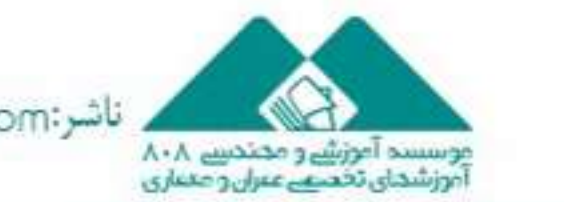

ناشر:www.civil808.com